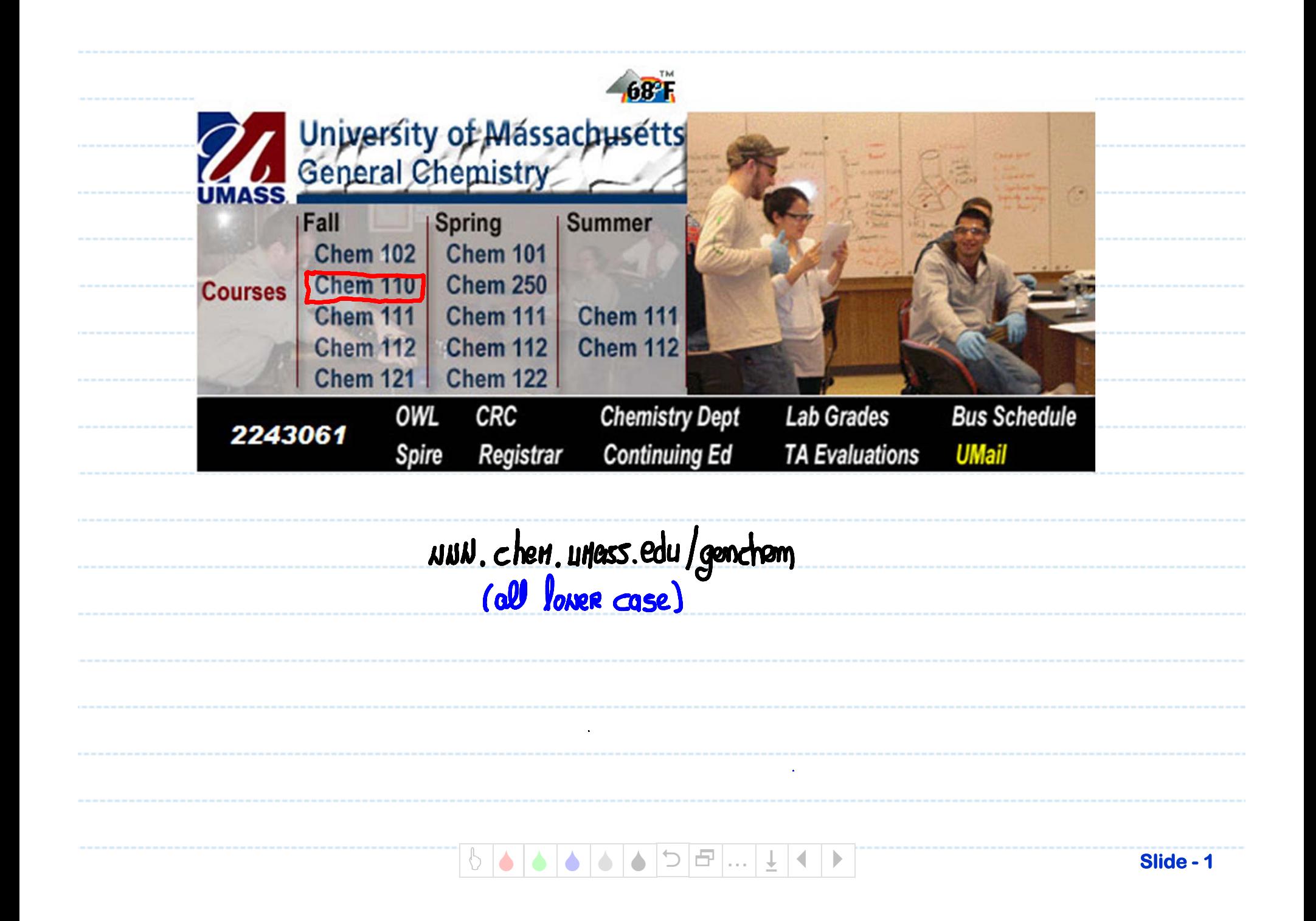

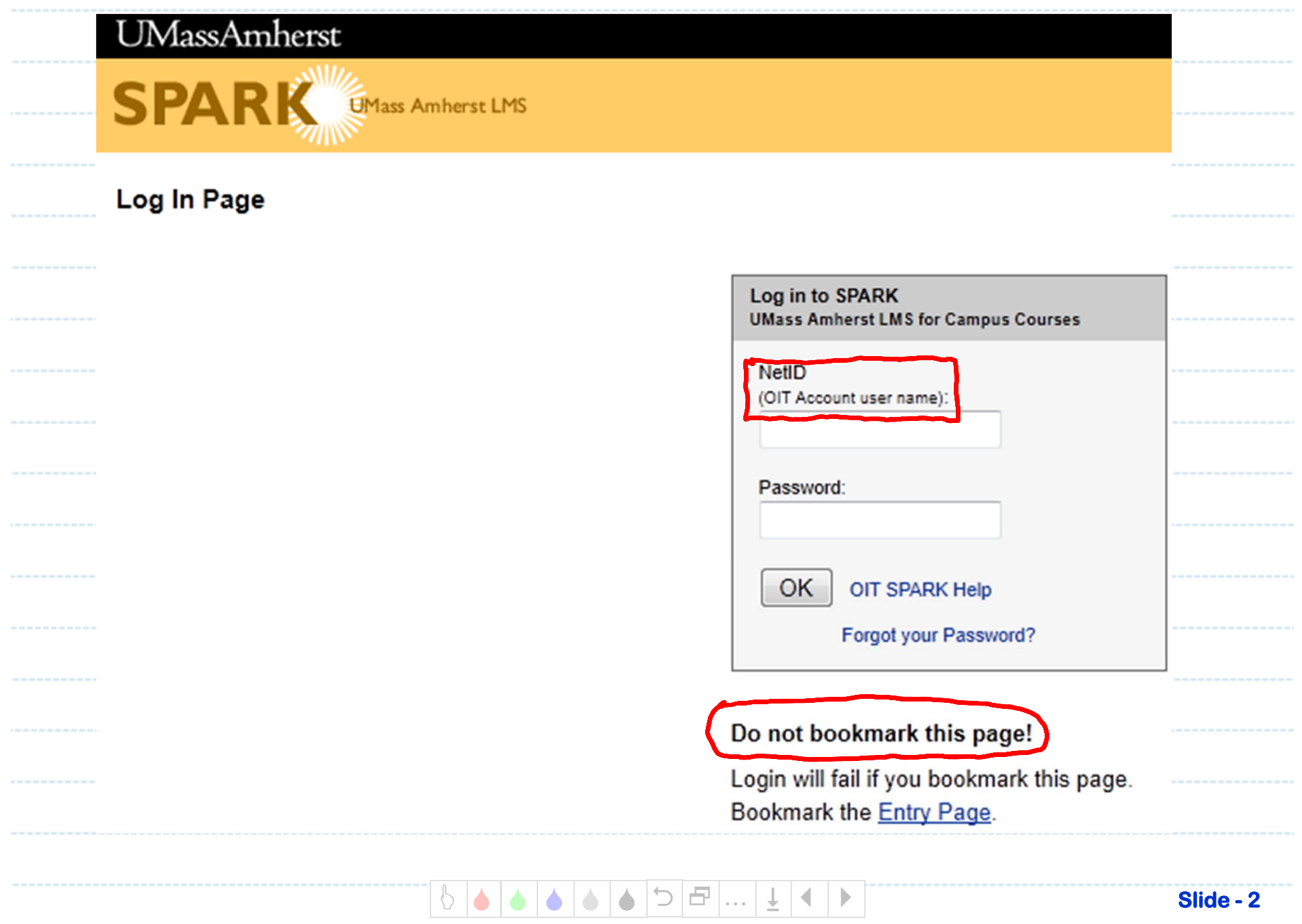

Slide - 2

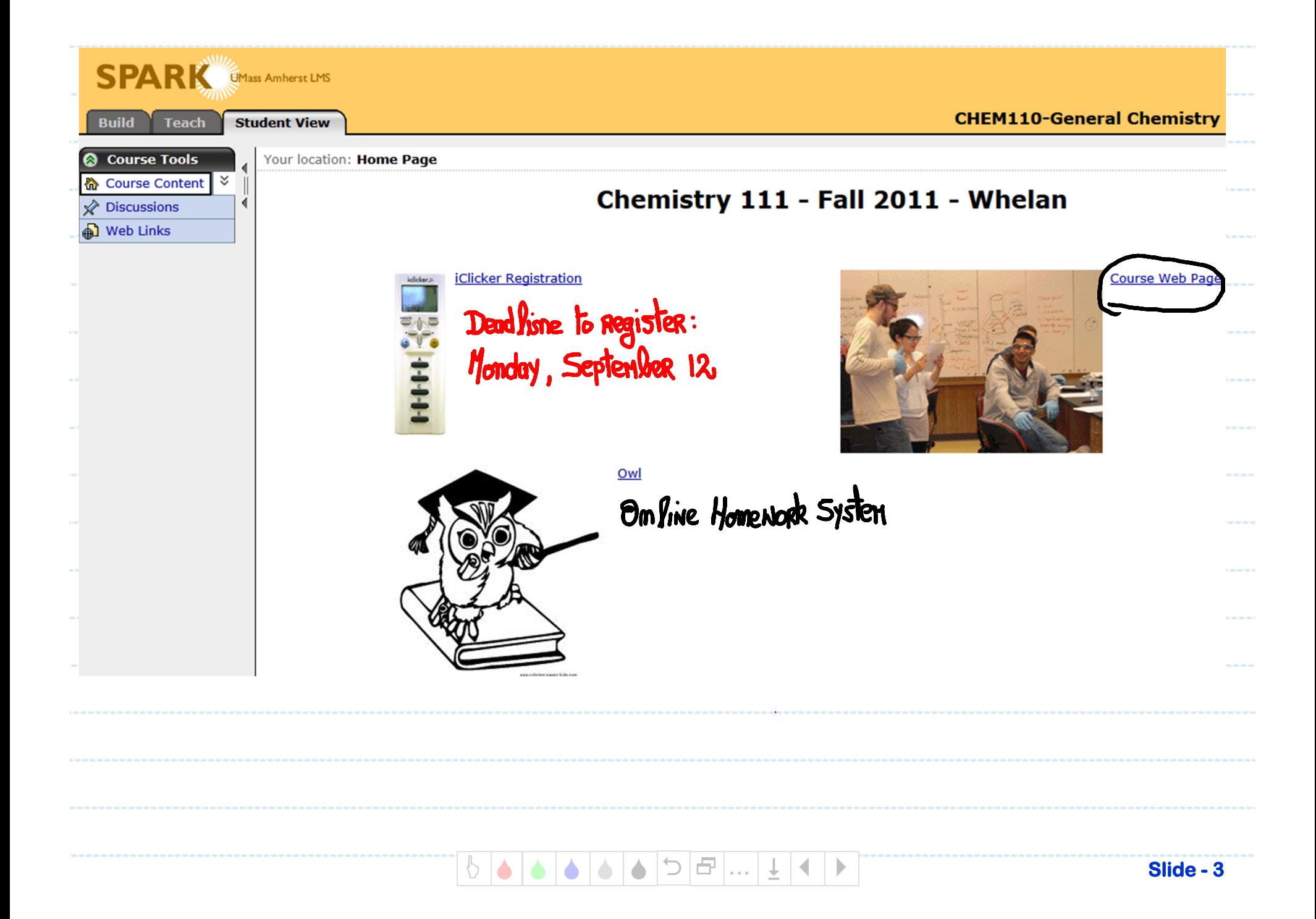

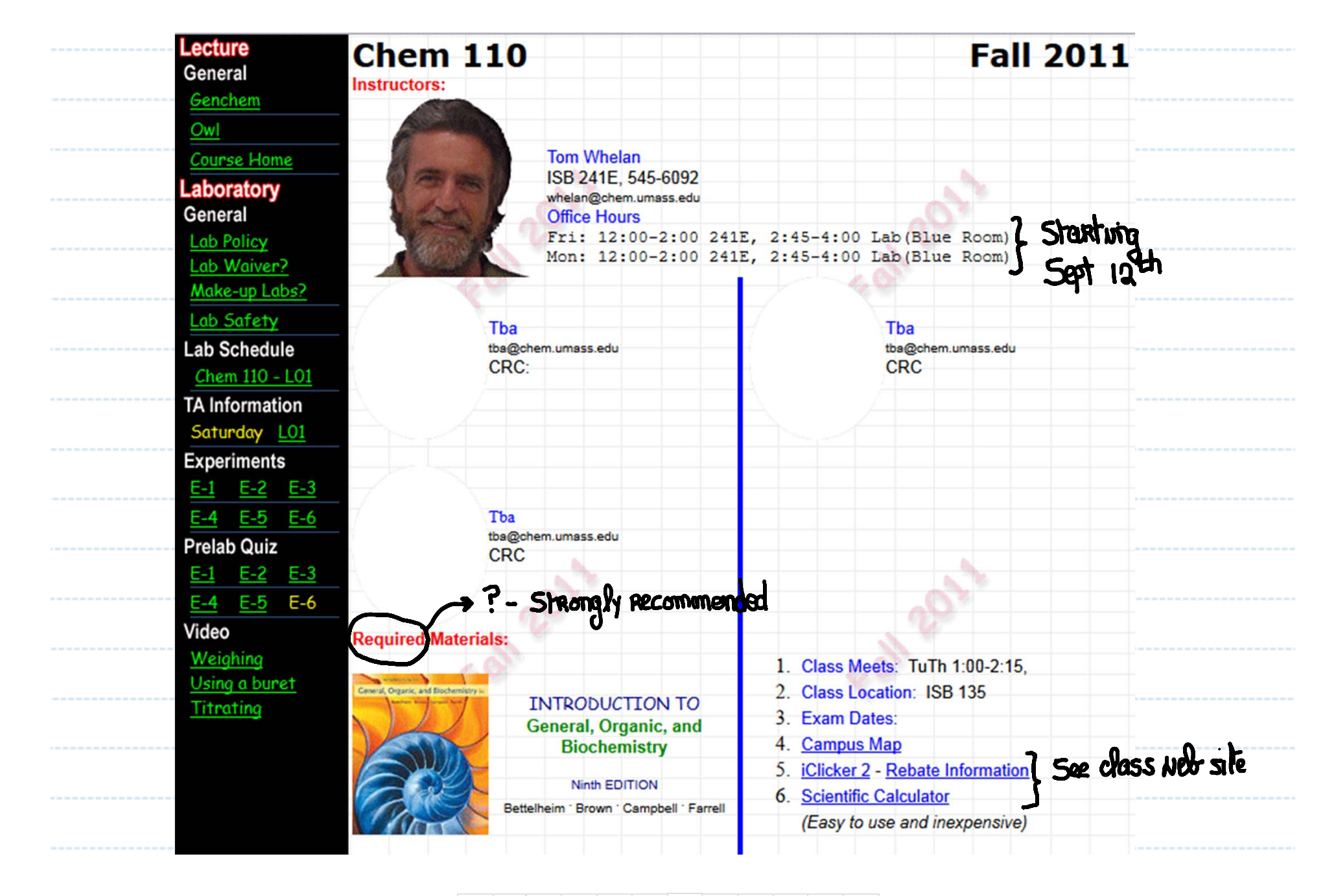

 $\bigcirc$ E  $\sim$  10  $\pm$ 

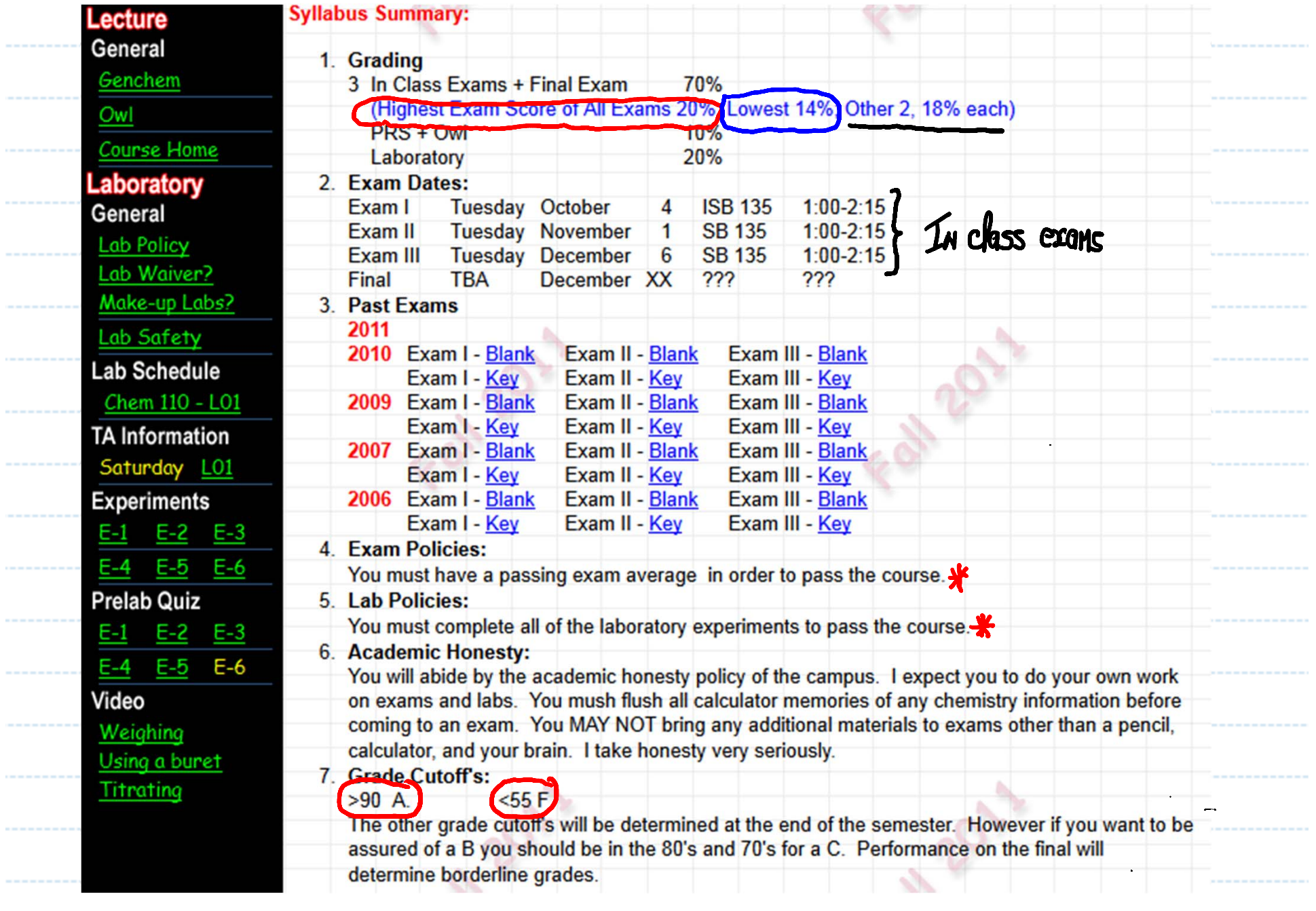

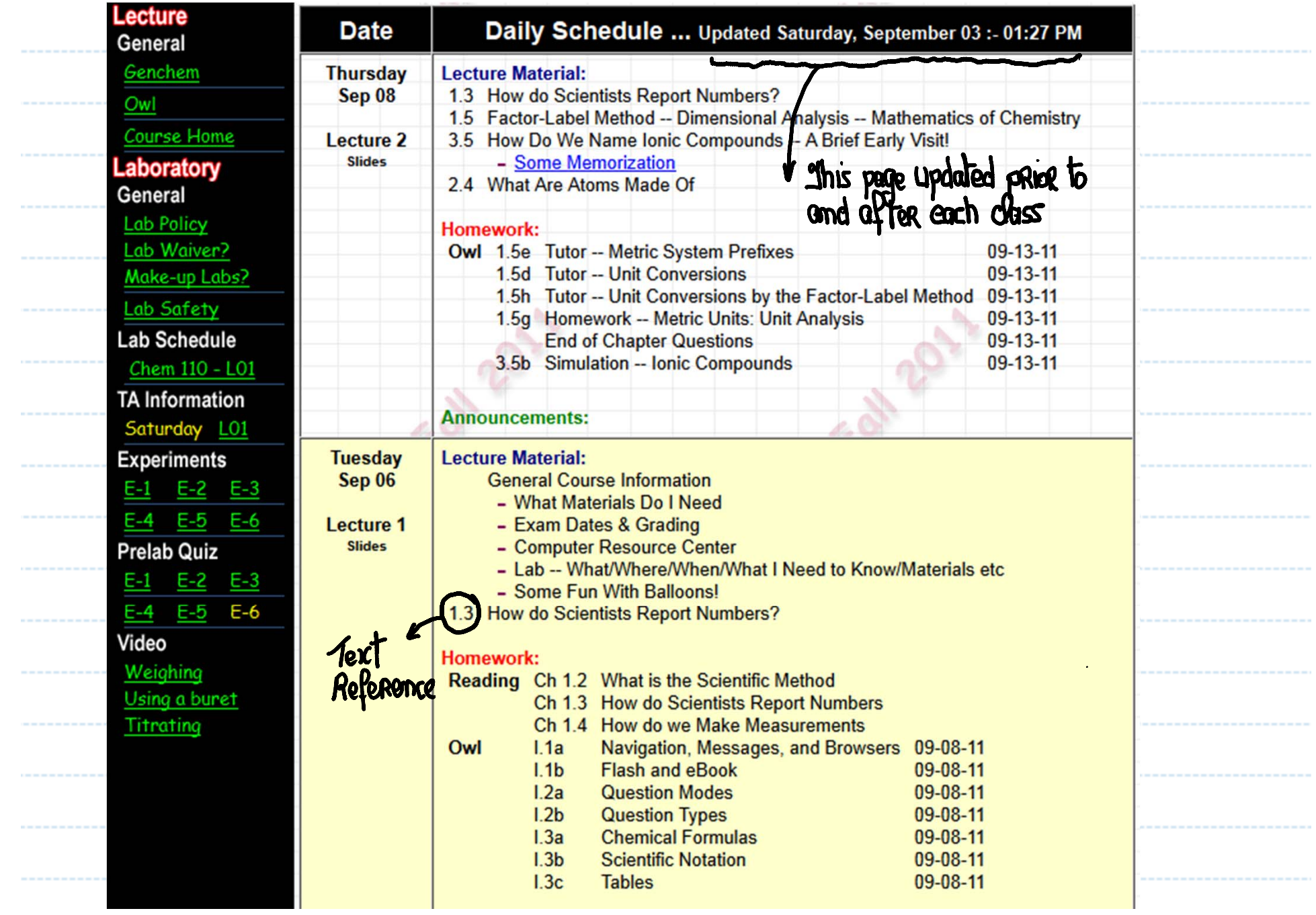

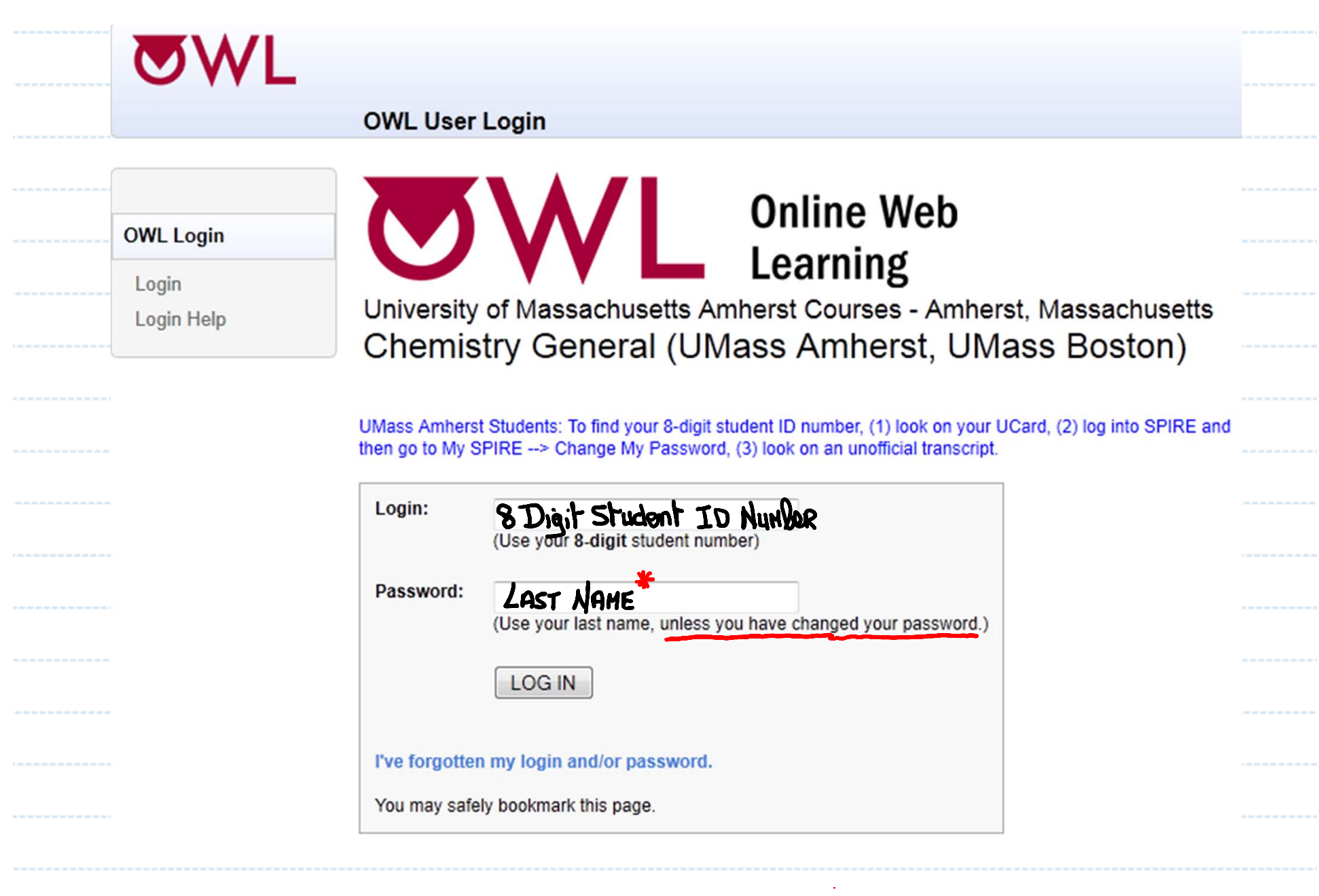

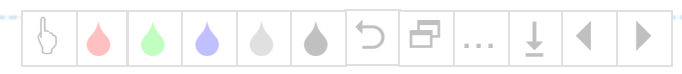

Slide - 7

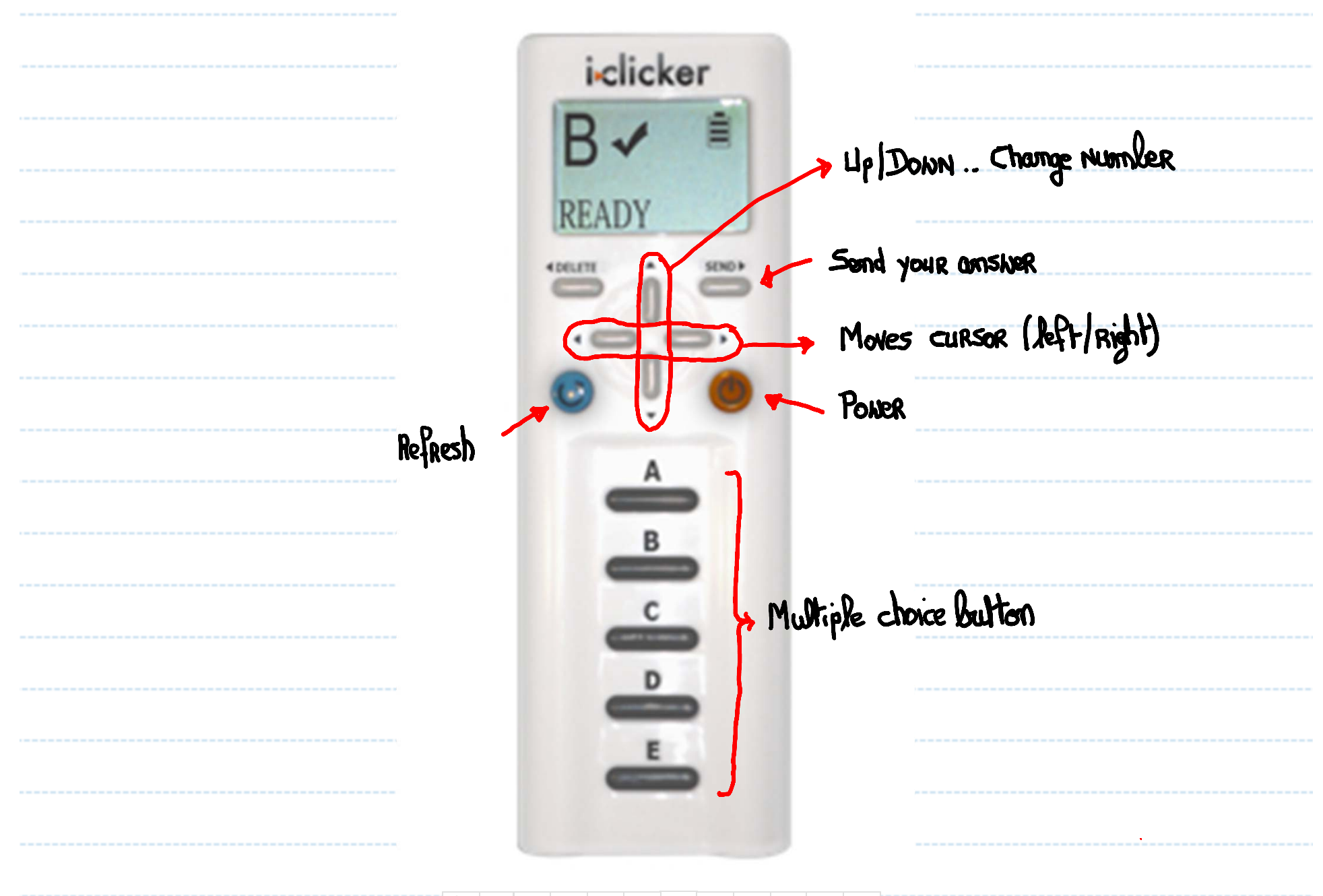

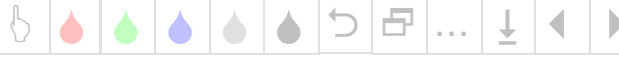

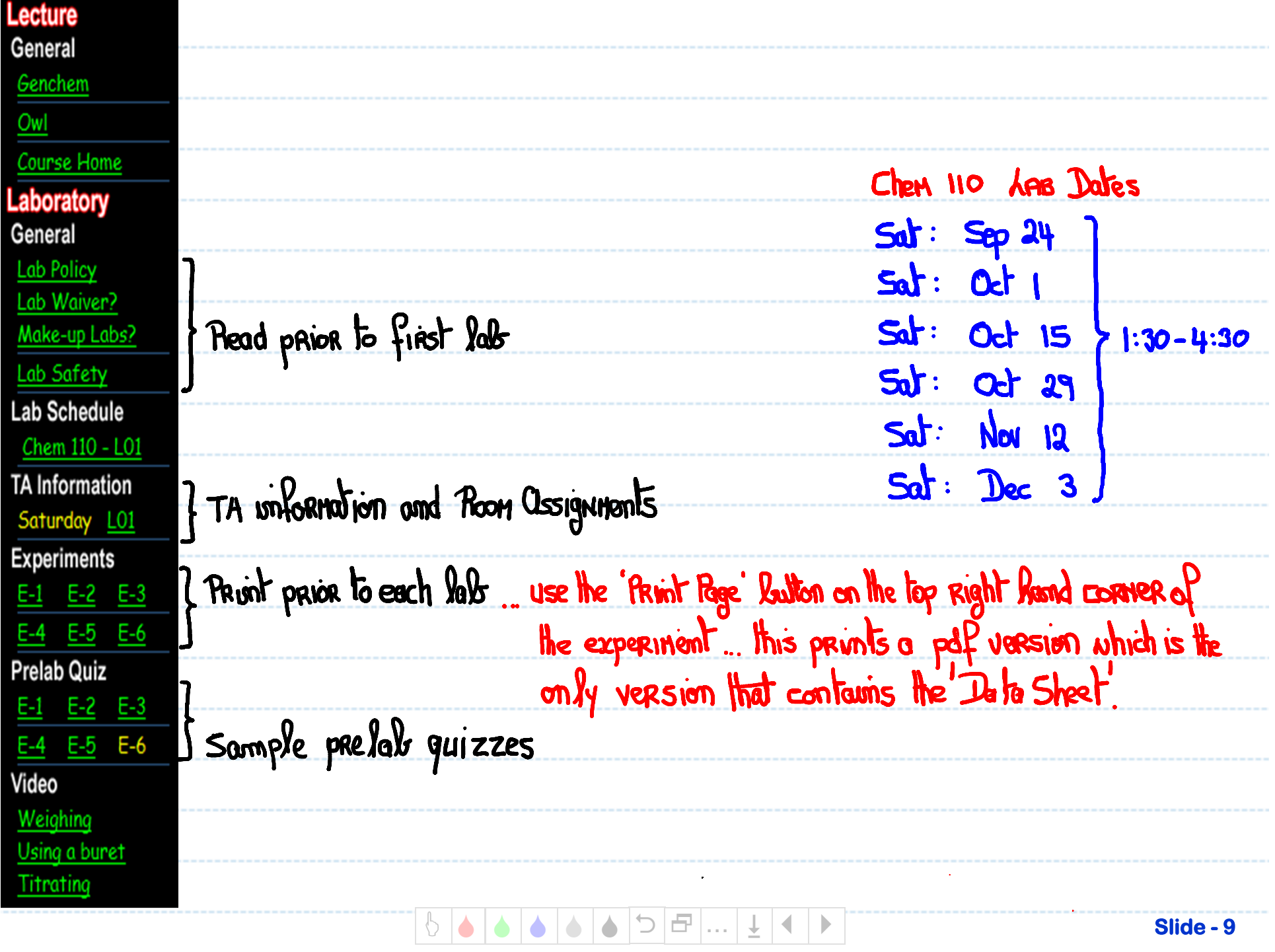

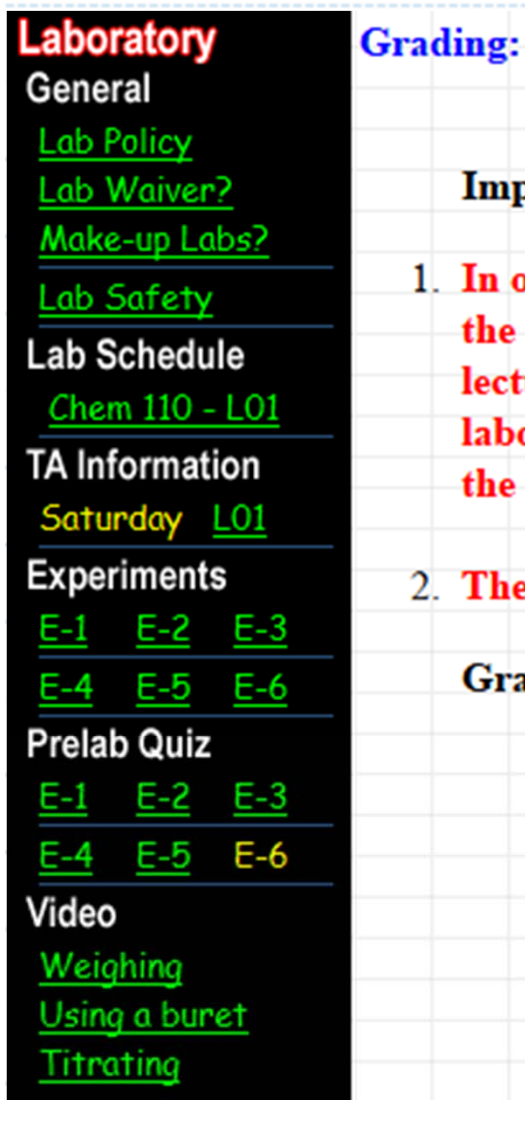

## **Important Summary:**

1. In order to receive a grade in the course you must receive a laboratory grade. Fail the laboratory portion and you fail the entire course, regardless of how you do in lecture. In order to obtain a laboratory grade you must complete ALL the laboratories (see frequently asked question) and made a decent attempt at ALL the assigned laboratory OWLS

2. The laboratory grade constitutes 20% of the overall course grade.

## **Grading within the Laboratory Program:**

A final laboratory grade will be posted at the end of the semester before your final exam. This grade is based on the following

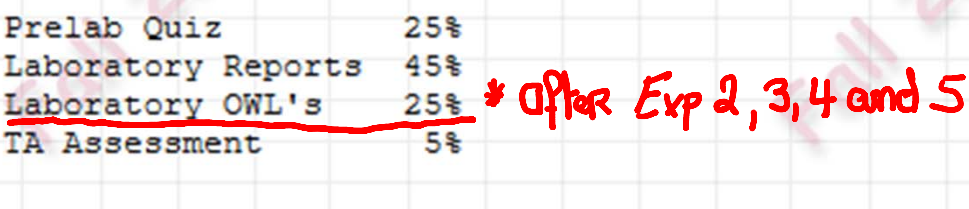

## **How Do Scientists Report Numbers - Significant Figures**  $1.3$ idicker 110.656  $A)$ Bv ≜ 1.3 Example\_1 READY  $B)$ 110.6 When 36.456 is added to 74.2 the result is - $C)$ 110  $\begin{picture}(180,10) \put(0,0){\line(1,0){10}} \put(15,0){\line(1,0){10}} \put(15,0){\line(1,0){10}} \put(15,0){\line(1,0){10}} \put(15,0){\line(1,0){10}} \put(15,0){\line(1,0){10}} \put(15,0){\line(1,0){10}} \put(15,0){\line(1,0){10}} \put(15,0){\line(1,0){10}} \put(15,0){\line(1,0){10}} \put(15,0){\line(1,0){10}} \put(15,0){\line($ ⋇ D) 110.7 I have no clue!  $E)$ When adding and subtracting the resultant<br>should be recorded according to the number  $\bigcirc$ E **Slide - 11**